# Ulteriori note sugli array

## Eugenio G. Omodeo

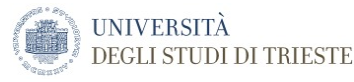

# <span id="page-0-0"></span>Trieste, 27/10/2015

#### Definizione ( Da Wikipedia ):

Sorting is any process of arranging items according to a certain sequence or in different sets, and therefore, it has two common, yet distinct meanings:

- 1. ordering: arranging items of the same kind, class or nature, in some ordered sequence,
- categorizing: grouping and labeling items with similar  $\mathcal{P}$

Ha sempre senso disporre le componenti di un array in ordine non-decrescente ( o al contrario )? Occorre che:

1

Ha sempre senso disporre le componenti di un array in ordine non-decrescente ( o al contrario )? Occorre che:

<sup>1</sup> le componenti appartengano a un dominio dove si possono effettuare confronti

1

Ha sempre senso disporre le componenti di un array in ordine non-decrescente ( o al contrario )? Occorre che:

- <sup>1</sup> le componenti appartengano a un dominio dove si possono effettuare confronti
- <sup>2</sup> l'array sia utilizzato per rappresentare un *insieme* o un  $multi$ -insieme $<sup>1</sup>$ </sup>

<sup>&</sup>lt;sup>1</sup>Nel secondo caso, eventuali ripetizioni vengono considerate rilevanti.

Pensate alla ricerca delle voci in un dizionario. . .

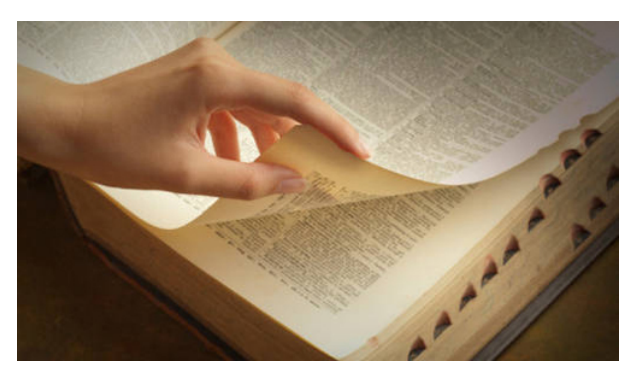

Una buona strategia dimezza, a ogni ispezione, lo spazio di ricerca

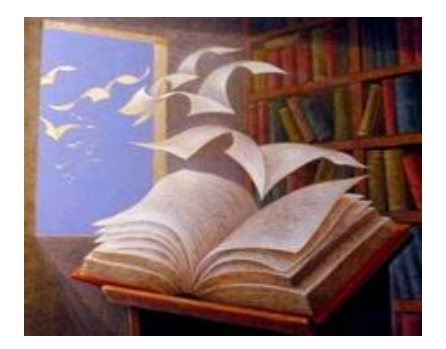

#### UN IMPORTANTE PRINCIPIO

Article Talk

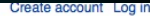

 $\circ$ 

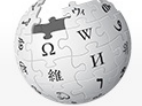

WIKIPEDIA The Free Encyclopedia

Main page Contents **Featured content Current events Bandom article** Donate to Wikipedia **Wikimedia Shop** 

Interaction Help About Wikipedia Community portal

**Recent changes** Contact page

**Tools** 

What links here **Related changes Upload file Special pages Permanent link** Page information

# $Algorithms + Data Structures = Programs$

Read Edit View history

Search

From Wikipedia, the free encyclopedia

Algorithms + Data Structures = Programs<sup>[1]</sup> is a 1976 book written by Niklaus Wirth covering some of the fundamental topics of computer programming. particularly that algorithms and data structures are inherently related. For example, if one has a sorted list one will use a search algorithm optimal for sorted lists.

The book was one of the most influential computer science books of the time and, like Wirth's other work, was extensively used in education.<sup>[2]</sup>

The Turbo Pascal compiler written by Anders Hejlsberg was largely inspired by the "Tiny Pascal" compiler in Niklaus Wirth's book.

#### Chapter outline [edit]

- Chapter 1 Fundamental Data Structures
- Chapter 2 Sorting

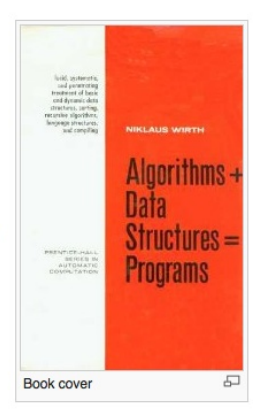

# STRATEGIA DI RICERCA DI

<sup>0</sup> Sto cercando la voce υ, inizialmente nell'intero dizionario. Progressivamente esaminerò segmenti del dizionario iniziale sempre piú piccoli e chiamerò 'dizionario' solo il segmento inesplorato.

 $2$ 

 $3$  Vale u  $\sim$  Escludo tutte le voci da indietro e torno al indietro e torno al indietro e torno al indietro e torno al indietro e torno al indietro e torno al indietro e torno al indietro e torno al indietro e

 $4 \frac{4}{3}$ 

<span id="page-9-0"></span> $1$ 

<sup>0</sup> Sto cercando la voce υ, inizialmente nell'intero dizionario. Progressivamente esaminerò segmenti del dizionario iniziale sempre piú piccoli e chiamerò 'dizionario' solo il segmento inesplorato.

 $2$ 

 $3$  Vale u  $\sim$  Escludo tutte le voci da indietro e torno al indietro e torno al indietro e torno al indietro e torno al indietro e torno al indietro e torno al indietro e torno al indietro e torno al indietro e

 $4 \frac{4}{3}$ 

 $\bullet$  Estraggo la voce  $\epsilon$  che è al centro del dizionario.

- <sup>0</sup> Sto cercando la voce υ, inizialmente nell'intero dizionario. Progressivamente esaminerò segmenti del dizionario iniziale sempre piú piccoli e chiamerò 'dizionario' solo il segmento inesplorato.
- $\bullet$  Estraggo la voce  $\epsilon$  che è al centro del dizionario.
- 2 Vale  $v < \epsilon$ ? Escludo tutte le voci da  $\epsilon$  in avanti e torno al passo [1](#page-9-0)

 $3$  Vale u  $\sim$  Escludo tutte le voci da indietro e torno al indietro e torno al indietro e torno al indietro e torno al indietro e torno al indietro e torno al indietro e torno al indietro e torno al indietro e

 $4 \frac{4}{3}$ 

- <sup>0</sup> Sto cercando la voce υ, inizialmente nell'intero dizionario. Progressivamente esaminerò segmenti del dizionario iniziale sempre piú piccoli e chiamerò 'dizionario' solo il segmento inesplorato.
- $\bullet$  Estraggo la voce  $\epsilon$  che è al centro del dizionario.
- 2 Vale  $v < \epsilon$ ? Escludo tutte le voci da  $\epsilon$  in avanti e torno al passo [1](#page-9-0)
- $\bullet$  Vale  $v > \epsilon$  ? Escludo tutte le voci da  $\epsilon$  indietro e torno al passo [1](#page-9-0)
- <sup>0</sup> Sto cercando la voce υ, inizialmente nell'intero dizionario. Progressivamente esaminerò segmenti del dizionario iniziale sempre piú piccoli e chiamerò 'dizionario' solo il segmento inesplorato.
- $\bullet$  Estraggo la voce  $\epsilon$  che è al centro del dizionario.
- 2 Vale  $v < \epsilon$ ? Escludo tutte le voci da  $\epsilon$  in avanti e torno al passo [1](#page-9-0)
- $\bullet$  Vale  $v > \epsilon$  ? Escludo tutte le voci da  $\epsilon$  indietro e torno al passo [1](#page-9-0)
- <sup>4</sup> Se sono qui ho individuato la voce: risposta affermativa
- <sup>0</sup> Sto cercando la voce υ, inizialmente nell'intero dizionario. Progressivamente esaminerò segmenti del dizionario iniziale sempre piú piccoli e chiamerò 'dizionario' solo il segmento inesplorato.
- $\bullet$  Estraggo la voce  $\epsilon$  che è al centro del dizionario. Non ce ne sono piú? Ho ottenuto riposta negativa
- 2 Vale  $v < \epsilon$ ? Escludo tutte le voci da  $\epsilon$  in avanti e torno al passo [1](#page-9-0)
- $\bullet$  Vale  $v > \epsilon$  ? Escludo tutte le voci da  $\epsilon$  indietro e torno al passo [1](#page-9-0)
- <sup>4</sup> Se sono qui ho individuato la voce: risposta affermativa

### Firma del metodo che stiamo per vedere:

#### public static boolean biCerca(int voce, int[] dizionario)

// Ricerca tramite metodo di bisezione

#### Firma del metodo che stiamo per vedere:

#### public static boolean biCerca(int voce, int[] dizionario)

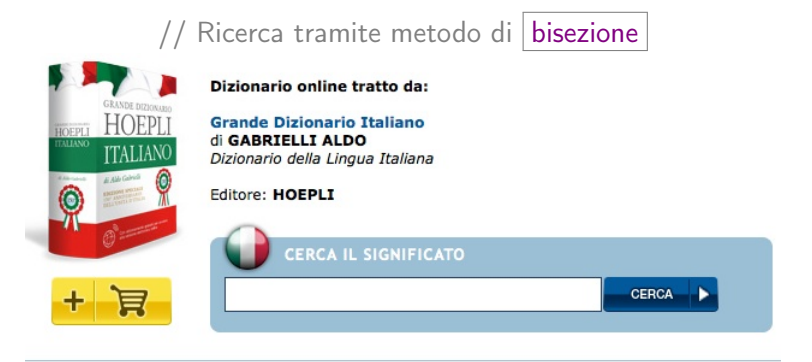

- bisessuale  $\gg$
- $\gg$ bisessualità
- bisessuato  $\gg$
- bisestile  $\gg$
- hicacto  $\mathcal{L}$

#### bisezione [bi-se-zió-ne]

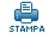

 $s.f.$  (pl. -ni) GEOM Divisione di un angolo piano o di un diedro in due parti uguali

### Firma del metodo che stiamo per vedere:

#### public static boolean biCerca(int voce, int[] dizionario)

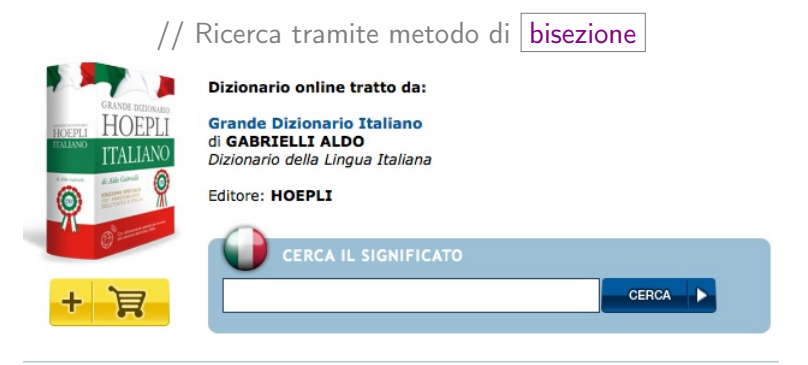

- bisessuale  $\gg$
- $\gg$ bisessualità
- bisessuato  $\gg$
- bisestile  $\gg$
- hicacto  $\mathcal{L}$

bisezione [bi-se-zió-ne]

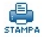

 $s.f.$  (pl. -ni) GEOM Divisione di un angolo piano o di un diedro in due parti uguali

#### ( Implementeremo un rozzo prototipo ! )

## Ricerca per bisezione, in Java

public static boolean biCerca\_iter( int voce, int[] elenco ) {

// cerca 'voce' entro elenco ordinato // implementazione iterativa

int  $i = 0$ ,  $j =$  elenco.length, m;

while( $i < j$ ) { // finche 'c'e 'spazio entro cui cercare

 $m = i + (j - i) / 2$ ; // posizione di mezzo fra i e j

if (voce > elenco[m])  $i = m + 1$ ; // guarda a dx

else if (  $\text{voce}$  < elenco[ m ]) j = m; // quarda a sn

```
else return true;
```
return false;

ł

#### Il metodo di ricerca in azione

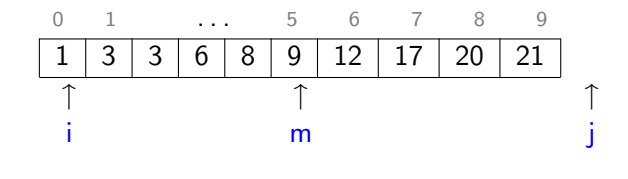

```
class Bicercaf
\prime3| 3| 6| 8| 9|12|17|20|21|
                                                     ORDINE NON DECRESCENTE
\frac{1}{2}\prime\prime\mathbf{i}f.
                                                     CERCO 15
                             m\prime\prime\frac{1}{2}\mathbf{i}m\mathbf{i}\frac{1}{2}jm\mathbf{i}\primepublic static void main( String[] aa ){
          int[ ] diz = { 1, 3, 3, 6, 8, 9, 12, 17, 20, 21 };
          System.out.println(biCerca_iter(15, diz));
     }
```
Sia a l'array dato:

**O** Partire con  $\ell = a$ . length – 1;

<span id="page-20-0"></span>**1** se  $\ell \leq 0$  restituire il risultato : • individuare la posizione  $p$  del ( o di un ) massimo fra  $a[0], \ldots, a[\ell]$  ;

- **3** scambiare  $a[p]$  con  $a[\ell]$ ;
- $\bullet$  decrementare  $\ell$  di un'unità e tornare al passo [1.](#page-20-0)

#### class Swap{

// Metodo per lo scambio le componenti nelle posizioni indicate di un array.

// Che l'array sia formato da interi e' del tutto irrilevante.

```
private static void swap( int[\ ] a, int p, int q) {
```

```
int t = a [ q ]; // salvataggio temporaneo
    a[a] = a[p]:
    a[p] = t;
\mathbf{R}
```
// Sempre in tema di swap:

// Esercizio: Sapreste effettuare una rotazione `sul posto' // di tutte le componenti dell'array // (di un numero di posizioni indicato da un parametro intero, // positivo o negativo a seconda che si voglia un senso di // rotazione orario o antiorario)?  $\prime\prime$ // Nota bene: L'elemento che esce da una parte deve rientrare // dall'altra.

// Esercizio: Sapreste fare lo stesso con una cornice di un // array bidimensionale quadrato?

Sia a l'array dato:

- **O** Partire con  $\ell = a$ . length 1 ;
- <span id="page-23-0"></span>**1** se  $\ell \leq 0$  restituire il risultato;
- <sup>2</sup> percorrere nell'ordine da sn a dx gli elementi

 $a[1], \ldots, a[\ell]$ 

o ogniqualvolta risulta che  $a[i] > a[i-1]$ , effettuare lo scambio fra i due;

 $\bullet$  decrementare  $\ell$  di un'unità e tornare al passo [1.](#page-23-0)

Se nel corso di una 'spazzata' non avviene nessuno scambio, concludere. Ulteriori spazzate—piú brevi—avrebbero effetto nullo.  $\bullet\,$  implementare in Java i 3 metodi di sorting descritti sopra ( o, quanto meno, il bubble-sort migliorato;

- $\bullet\,$  implementare in Java i 3 metodi di sorting descritti sopra ( o, quanto meno, il *bubble-sort* migliorato;
- <span id="page-26-0"></span><sup>2</sup> fatto ciò, reimplementare la class Swap utilizzando il metodo della tripla xor